#### **SpatiaLite Execute SQL not working**

*2018-09-22 05:19 PM - matteo ghetta*

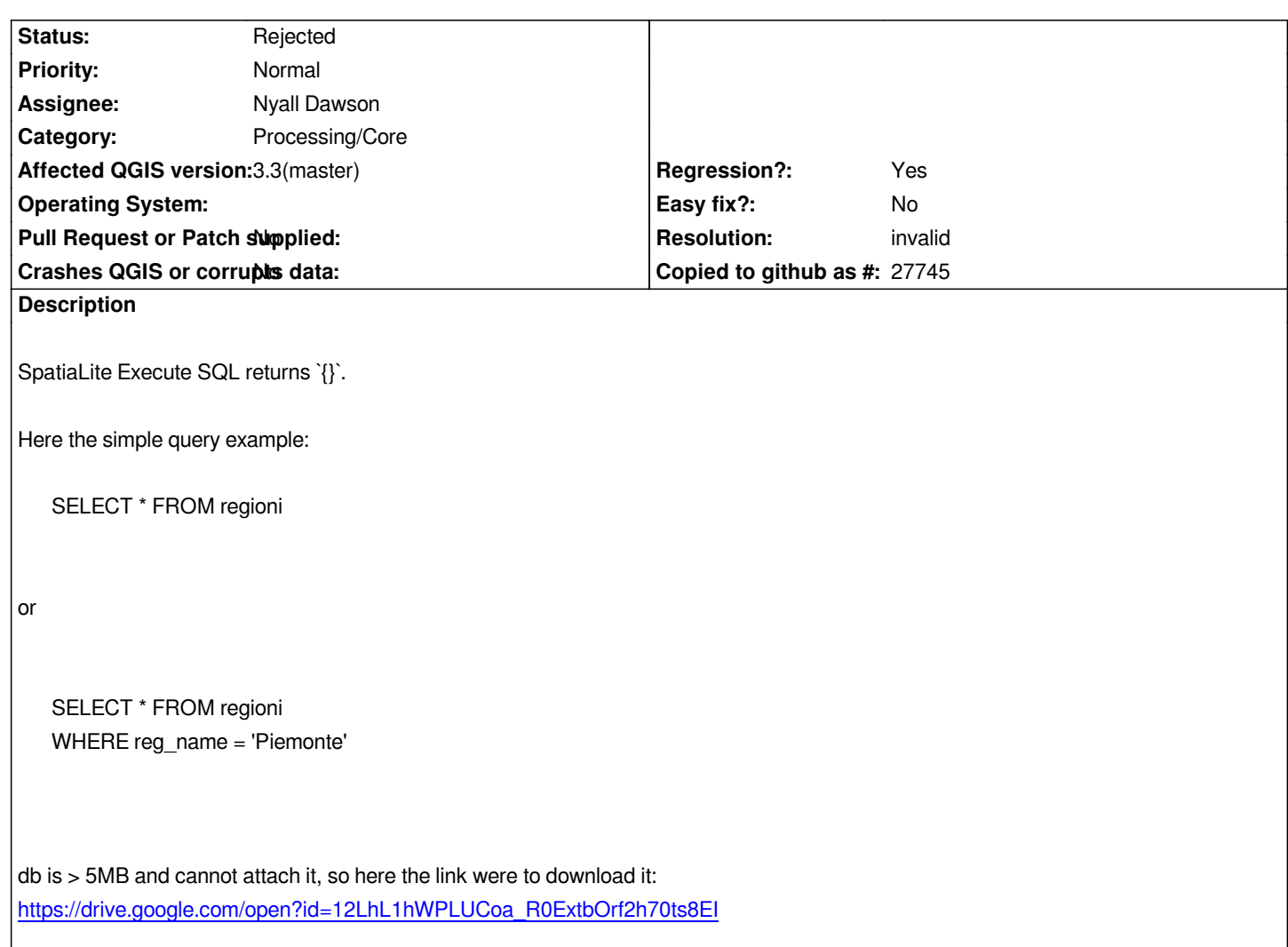

# **History**

### **[#1 - 2018-09-24 09:14 AM - Nyall Dawson](https://drive.google.com/open?id=12LhL1hWPLUCoa_R0ExtbOrf2h70ts8EI)**

- *Assignee set to Nyall Dawson*
- *Status changed from Open to In Progress*

## **#2 - 2018-09-24 09:18 AM - Nyall Dawson**

- *Resolution set to invalid*
- *Status changed from In Progress to Rejected*

*This is expected behavior from this algorithm -- it executes SQL only, it does not load the result. We need an equivalent of the "Postgres execute and load SQL" algorithm for the desired behaviour here.*

# **#3 - 2018-09-24 08:20 PM - matteo ghetta**

*ok thanks for the feedback. Actually I'm missing what this algorithm can be used for :)*